## **OPIS PRZEDMIOTU/MODUŁU KSZTAŁCENIA (SYLABUS)**

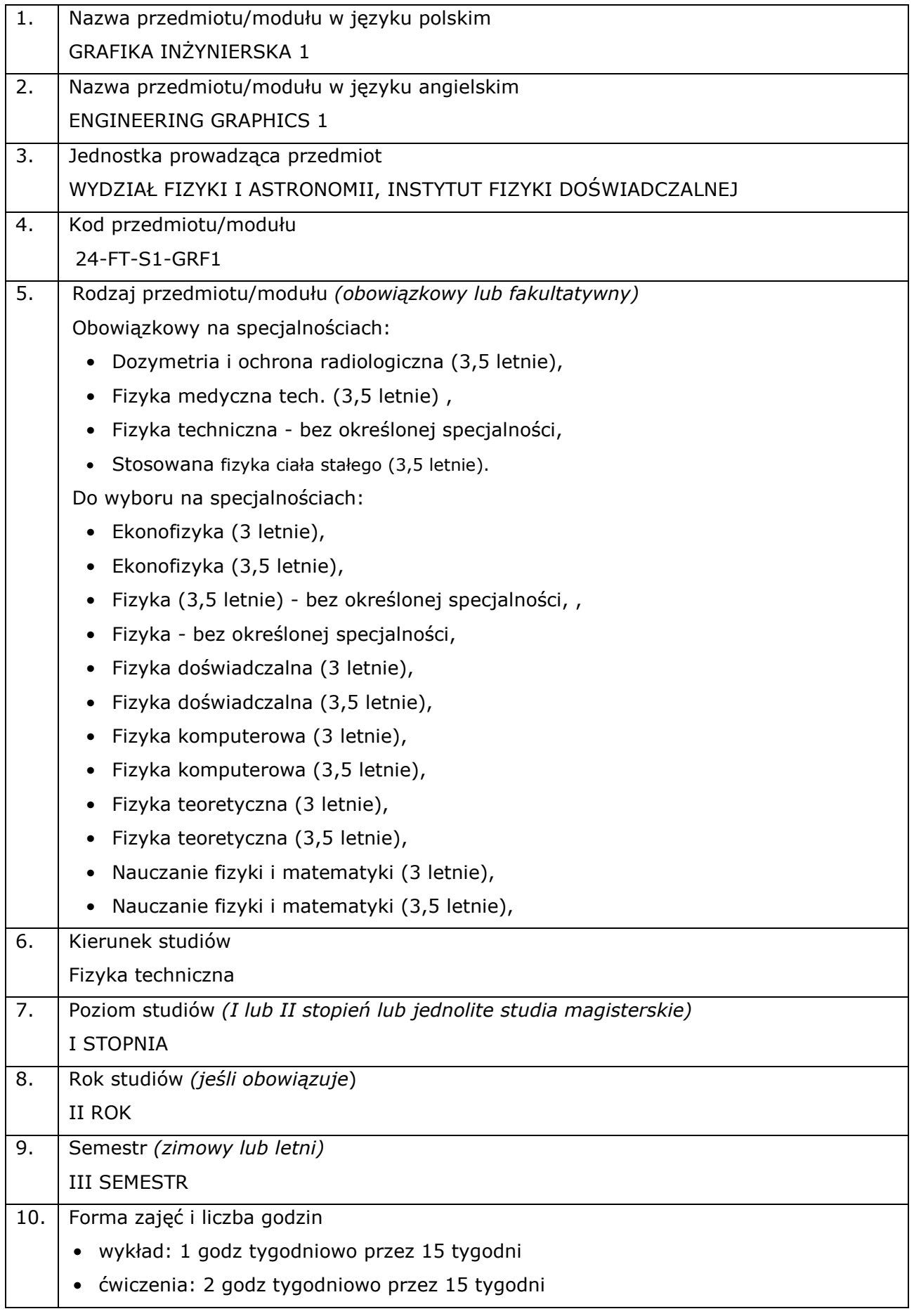

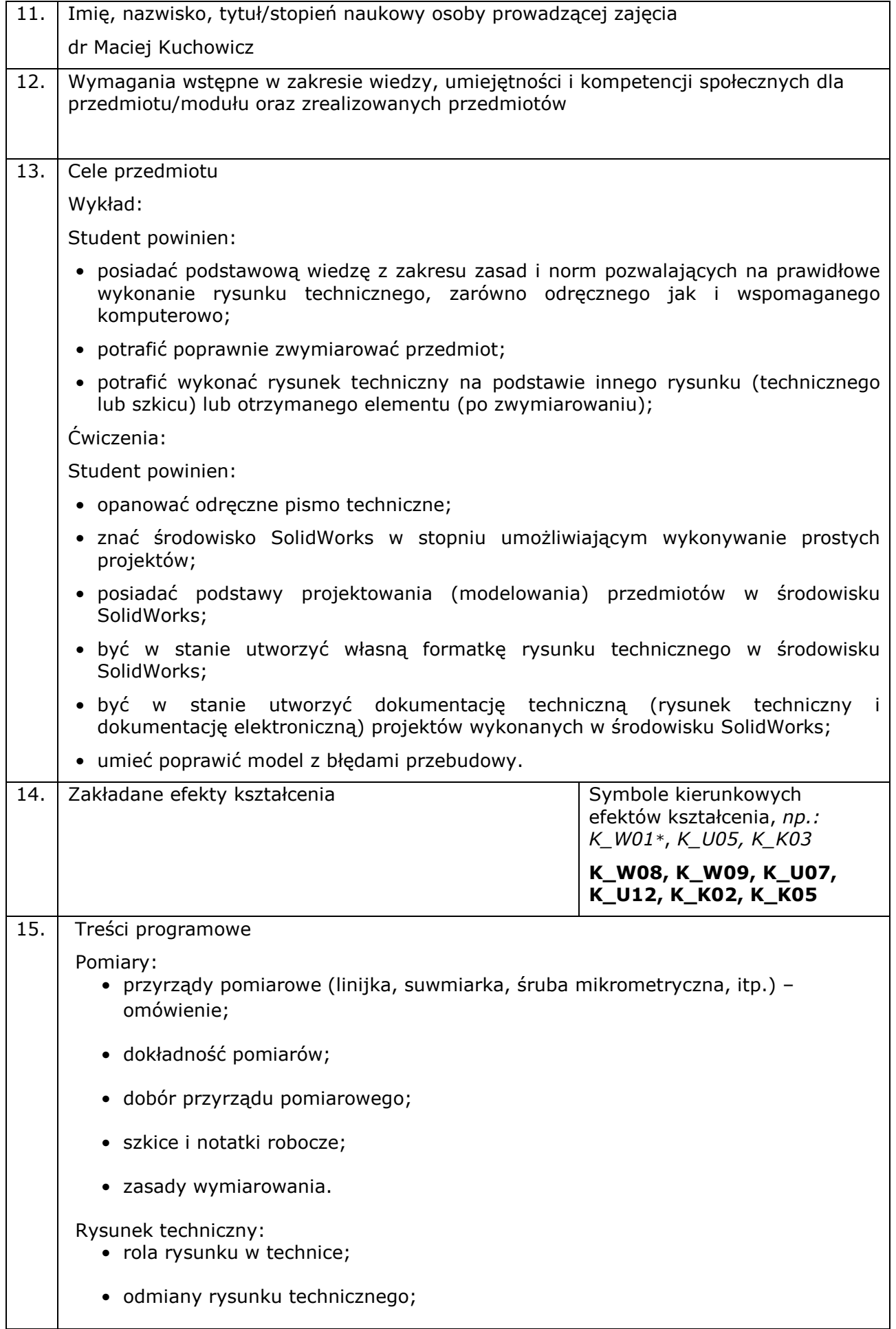

- normalizacja i formaty arkuszy rysunkowych;
- pismo techniczne;
- linie rysunkowe: rodzaje linii rysunkowych, zastosowanie linii;
- aksonometria: zastosowanie i rodzaje rzutów aksonometrycznych;
- rzutowanie prostokątne układ trzech rzutni;
- wymiarowanie;
- podstawowe zasady wymiarowania;
- przekroje.

Środowisko CAD SolidWorks:

- interfejs programu SolidWorks i możliwości jego adaptacji do potrzeb użytkownika;
- typy (kategorii) tworzonych obiektów (część, złożenie i rysunek);
- nawigacja w programie solidworks i arkusz roboczy;
- układ współrzędnych, widoki (modele bryłowe, powierzchniowe i krawędziowe);
- tworzenie obiektów dwuwymiarowych szkice i narzędzia rysowania;
- wymiarowanie;
- wyciągnięcia i wycięcia proste;
- wyciągnięcia i wycięcia przez obrót;
- wyciągnięcia i wycięcia po profilach i po ścieżce;
- kreator otworów normalizacja wykonywanych otworów;
- operacje szyków (liniowy, kołowy i lustro);
- analiza poprawności projektu, poprawianie projektu;
- dodatkowa geometria odniesienia;
- tworzenie rysunku technicznego z modelu 3d;
- tworzenie własnej formatki rysunku technicznego;
- archiwizacja i dystrybucja projektów;
- wizualizacja modeli.
- 16. Zalecana literatura *(podręczniki)* 
	- 1) "Podstawy rysunku technicznego" Jan Burcan, WNT, wydanie II;
	- 2) "Rysunek techniczny maszynowy" Tadeusz Dobrzański, WNT, wydanie XXIV;
	- 3) "Rysunek zawodowy dla zasadniczych szkół zawodowych" Alfred Maksymowicz, WSiP;

4) "SolidWorks 2006 w Praktyce" Mirosław Babiuch, Wydawnictwo Helion

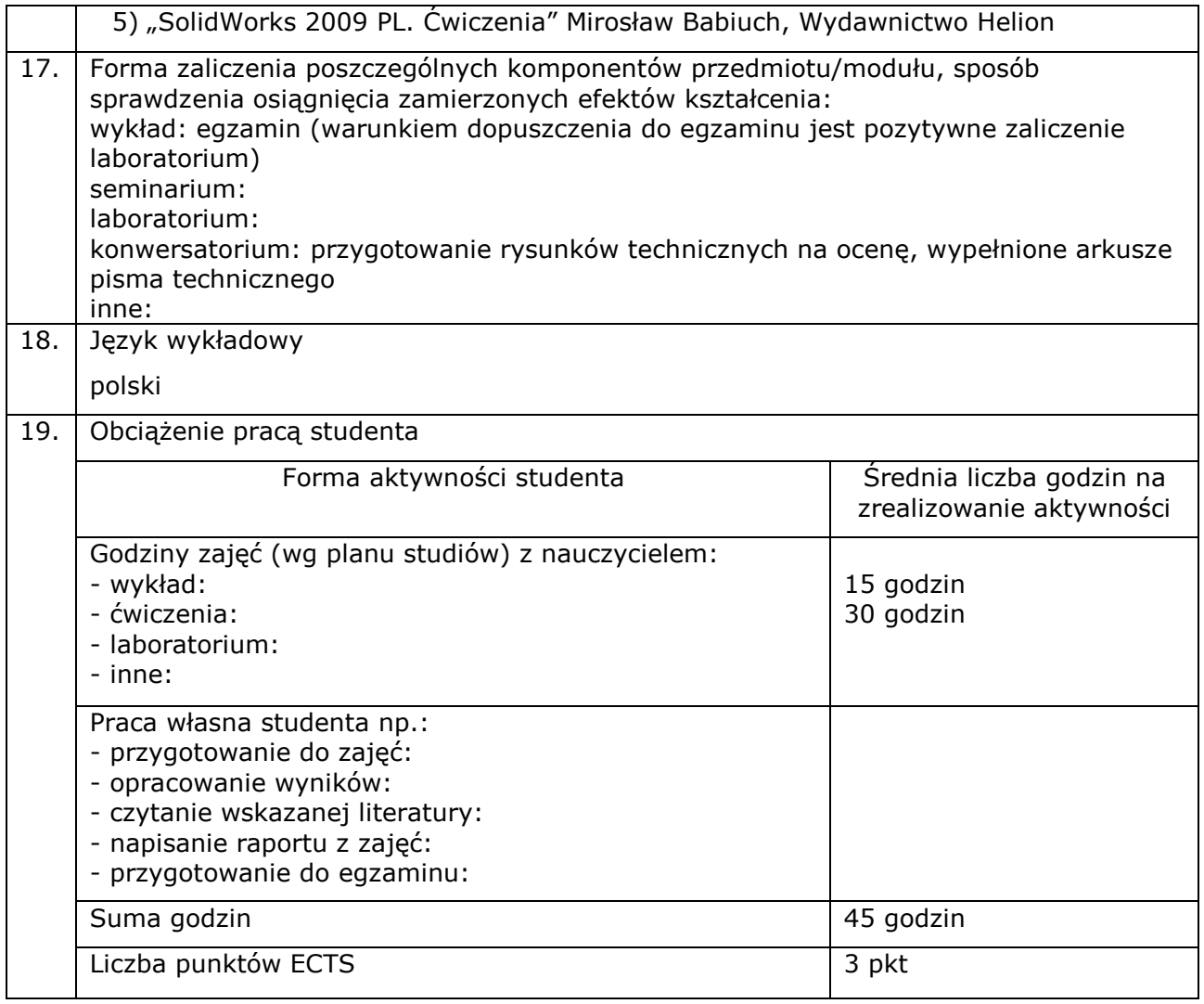

\*objaśnienie symboli:

K (przed podkreśleniem) - kierunkowe efekty kształcenia

W - kategoria wiedzy

U - kategoria umiejętności

K (po podkreśleniu) - kategoria kompetencji społecznych

01, 02, 03 i kolejne - numer efektu kształcenia

## **COURSE/MODULE DESCRIPTION (SYLLABUS)**

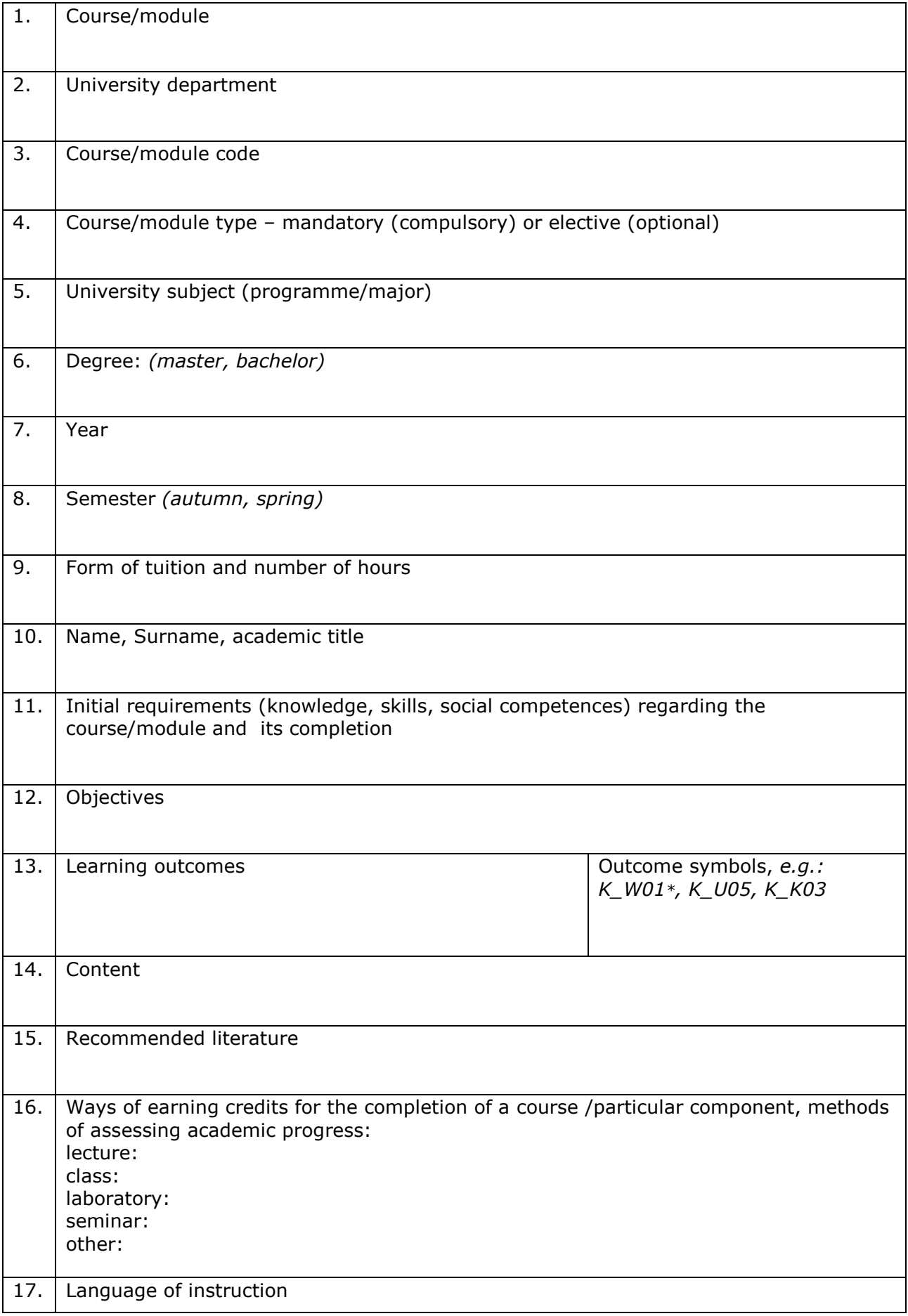

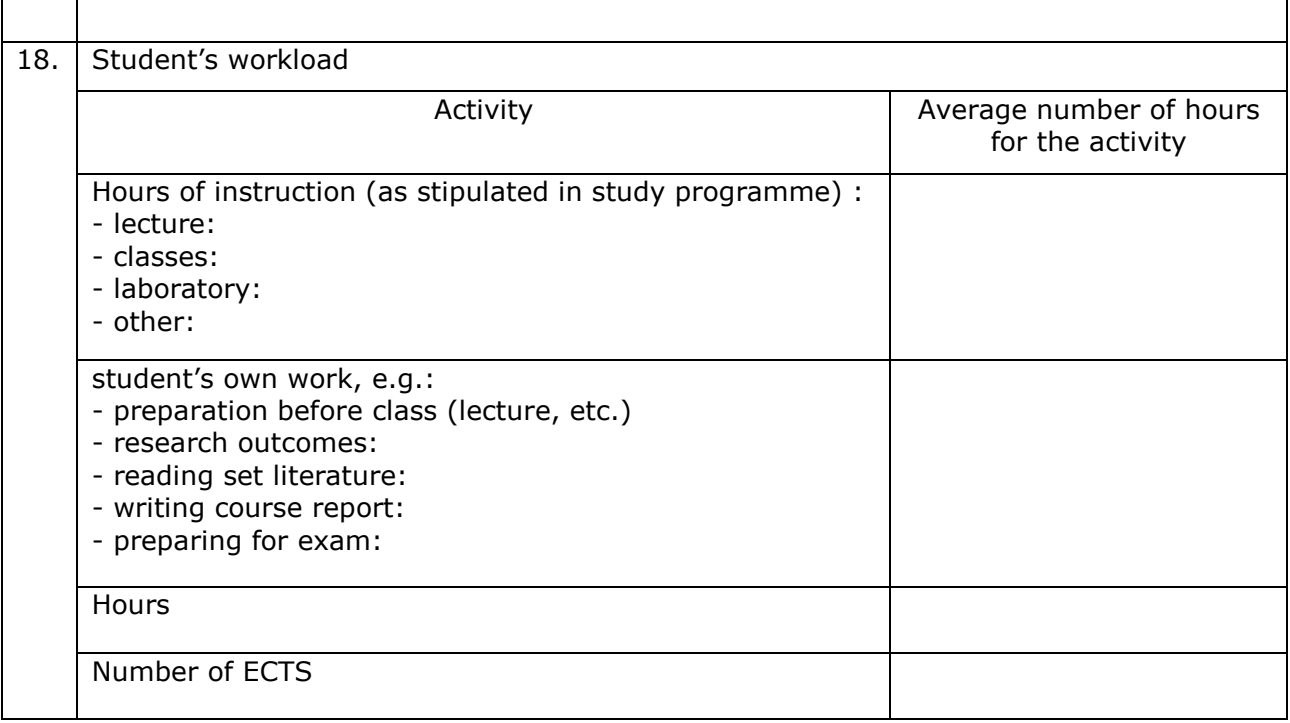

\* Key to symbols:

K (before underscore) - learning outcomes for the programme

W - knowledge

U - skills

K (after underscore) - social competences

01, 02, 03 and subsequent - consecutive number of learning outcome